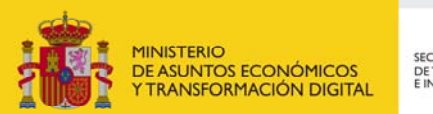

SECRETARÍA DE ESTADO DE TELECOMUNICACIONES<br>E INFRAESTRUCTURAS DIGITALES

## **Registro de Empresas Instaladoras de Telecomunicación**

## **Instrucciones para la Cancelación de la Inscripción en el Registro de Empresas Instaladoras de Telecomunicación**

Podrá solicitar la cancelación de la inscripción exclusivamente el **representante legal** de la empresa instaladora inscrita.

En el *apartado "Datos de identificación del solicitante",* del formulario de solicitud, es imprescindible que se haga constar el **nombre de la empresa y su NIF/CIF**.

En el apartado "Datos relativos a la solicitud" del formulario, deberá **marcar el recuadro** que se muestra a continuación y escribir en la casilla "Número de expediente" el **nº de inscripción de la empresa instaladora.**

⊽ En caso de tratarse de algún trámite relacionado con un expediente ya existente marque el recuadro e indique su número.

Número Expediente

Al final del formulario de solicitud, *apartado "Documentación a aportar*", deberá adjuntar el fichero que contenga las **escrituras de representación legal** de la persona declarante.

Para solicitar este procedimiento **no tiene que abonar una tasa**.

La notificación de la cancelación se hará exclusivamente mediante correo electrónico.